MEDIZINISCHE UNIVERSITÄT WIEN

Wiener Gesundheitsverbund Universitätsklinikum AKH Wien

Telemedizinische Folgebesprechung Infoblatt: Patient:in NCH-SG

gültig ab: 11.09.2020 Version: 02 Seite **1** von **5** 

Sehr geehrte Patientin! Sehr geehrter Patient!

Die Univ. Klinik für Neurochirurgie bietet ihren Patient:innen die Möglichkeit einer telemedizinischen Folgebesprechung. Dies bietet Ihnen die Möglichkeit Ihre aktuellen Befunde mit einer Ärztin / einem Arzt im Rahmen eines Videogesprächs zu besprechen, ohne die neurochirurgische Ambulanz aufsuchen zu müssen. Im Folgenden soll Ihnen ein Überblick gegeben werden, wie eine telemedizinische Folgebesprechung stattfinden kann.

## **Terminvergabe**

Sie können in unserer neurochirurgischen Ambulanz einen Termin für ein Videogespräch vereinbaren. Die Terminvergabe findet unter der Telefonnummer 01-40 400 25700 zwischen 13:30 und 15:00 statt.

Folgende Informationen werden für eine erfolgreiche Kontaktaufnahme von Ihnen benötigt: E-Mail-Adresse, Telefonnummer, Wohnadresse.

Um aktuelle Befunde und Bilder (CD-ROM) mit den Ärzt:innen besprechen zu können, sollten Sie Ihre Befunde und CD-ROMs eine Woche vor dem Termin per Post an die neurochirurgische Ambulanz schicken. Hierzu ist die folgende Adresse anzugeben:

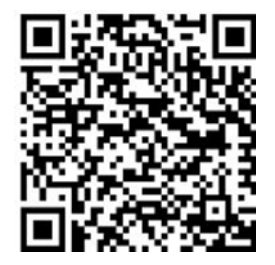

Universitätsklinikum AKH Wien, Universitätsklinik für Neurochirurgie Neurochirurgische Ambulanz (Ebene 7) Kliniken am Südgarten Währinger Gürtel 18-20, 1090 Wien

Kontakt: Telefon 01 40 400 - 25700, Fax: 01 40 400 - 25620 E- Mail: post\_AKH\_LS\_NCH@akhwien.at Öffnungszeiten: 8:00 – 15:00 Uhr

Link: https://www.meduniwien.ac.at/hp/neurochirurgie/patientinneninformationen/ambulanz/

Alle Befunde/CD-ROMs werden anschließend wieder an Sie per Post retourniert.

## **Voraussetzungen für die telemedizinische Folgebesprechung**

- Computer/Laptop (Tablet und Smartphone sind möglich, aber aufgrund der Bildschirmgröße nicht gut geeignet)
- WLAN-Verbindung (mit einem ausreichenden Datenvolumen)
- Vorhandene E-Mail-Adresse
- Ungestörte Umgebung
- Video und Audioverbindung (im Idealfall mit Headset)

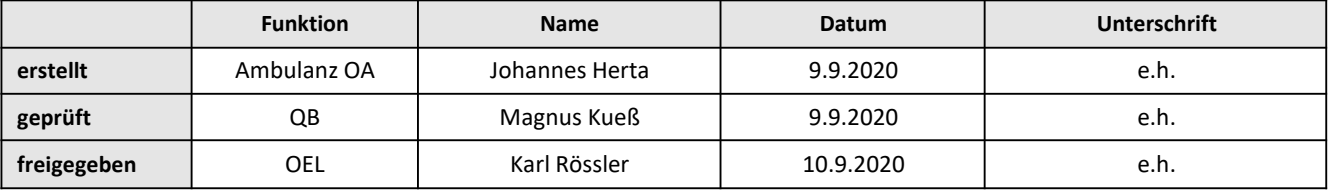

**(iii)** MEDIZINISCHE<br>UNIVERSITÄT WIEN

Wiener Gesundheitsverbund Universitätsklinikum AKH Wien

## Telemedizinische Folgebesprechung Infoblatt: Patient:in NCH-SG

gültig ab: 11.09.2020 Version: 02 Seite **2** von **5** 

### **Besprechung**

Am Tag der Besprechung seien Sie bitte telefonisch in dem vereinbarten Zeitfenster (von zwei Stunden) erreichbar. Ihre Ärztin / Ihr Arzt wird Sie telefonisch vor der Besprechung kontaktieren. Anschließend wird Ihnen ein "Besprechungslink" per E-Mail zugesandt. Wenn Sie einen PC verwenden klicken Sie bitte auf den Link.

Installieren Sie die Applikation indem Sie auf "Datei speichern" klicken. Im Download-Ordner wird die Applikationsdatei angezeigt und kann installiert werden. (Achtung! *Skype for business* ist ein anderes Programm als *Skype*)

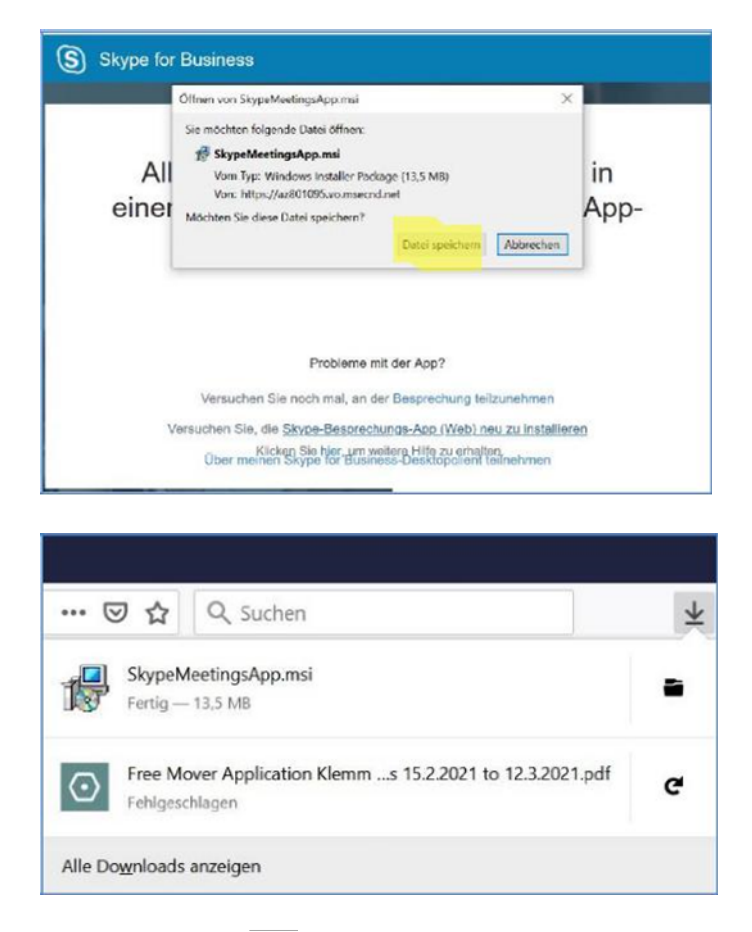

Die Ausführung des Programms mit OK bestätigen und das Programm öffnen

**(iii)** MEDIZINISCHE<br>UNIVERSITÄT WIEN

Wiener Gesundheitsverbund Universitätsklinikum AKH Wien

# Telemedizinische Folgebesprechung<br>Infoblatt: Patient:in NCH-SG Infoblatt: Patient:in NCH-SG

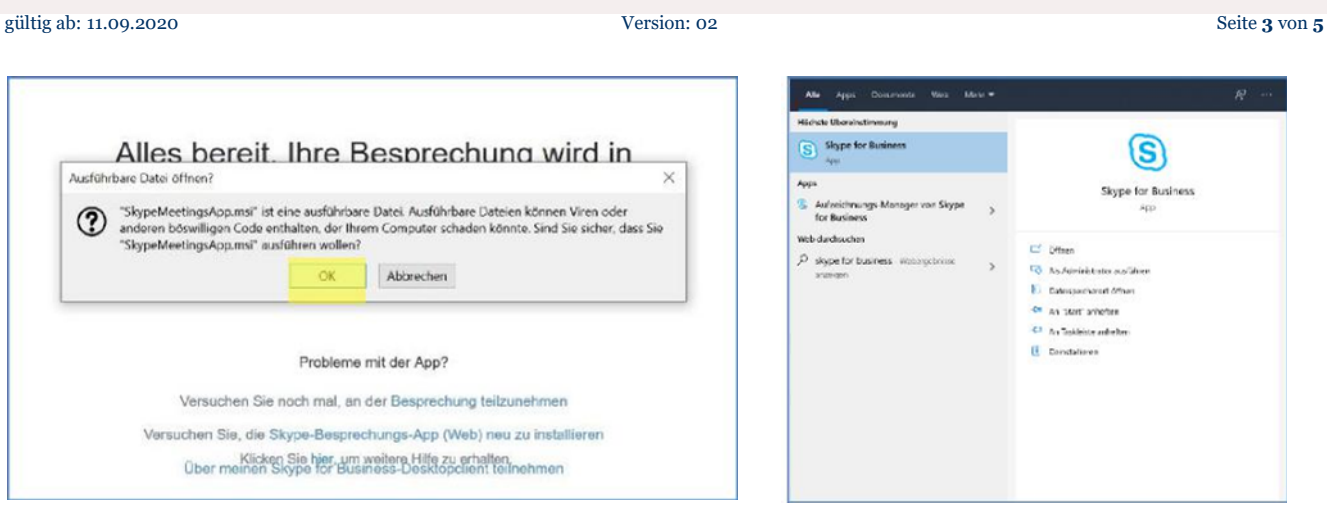

## **Öffnen von Skype for Business:**

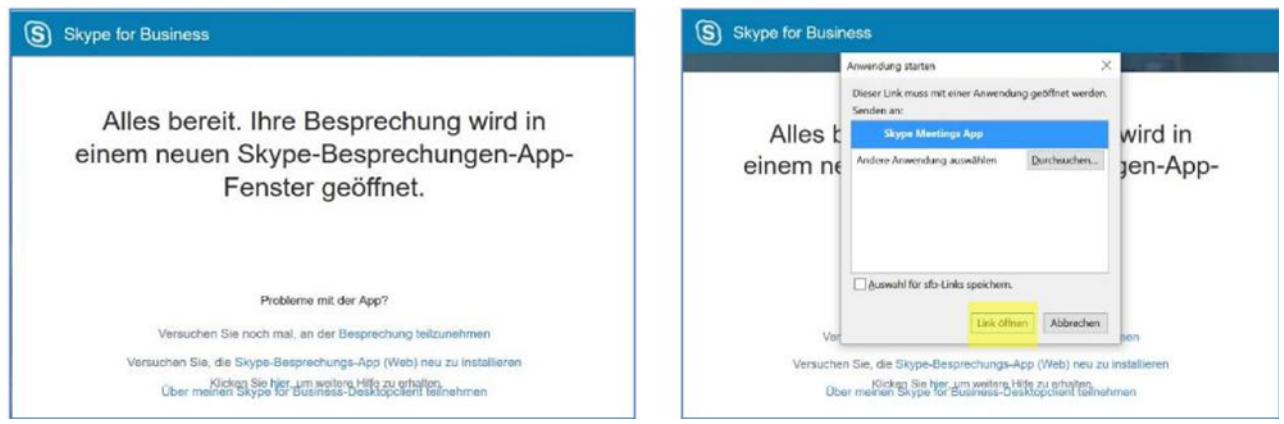

Bestätigen Sie die Verbindung mit der AKH-Adresse (mit "Ja" bestätigen). Geben Sie Ihren vollständigen Name ein und klicken Sie auf "Teilnehmen"

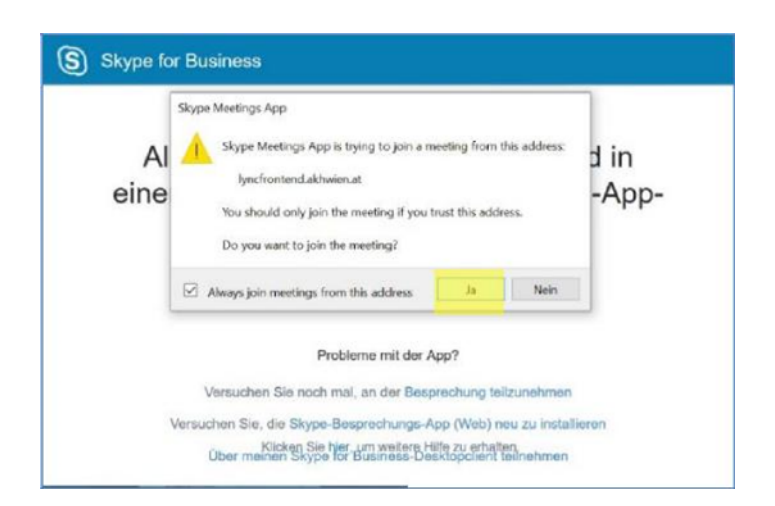

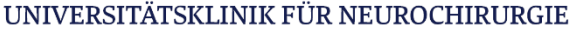

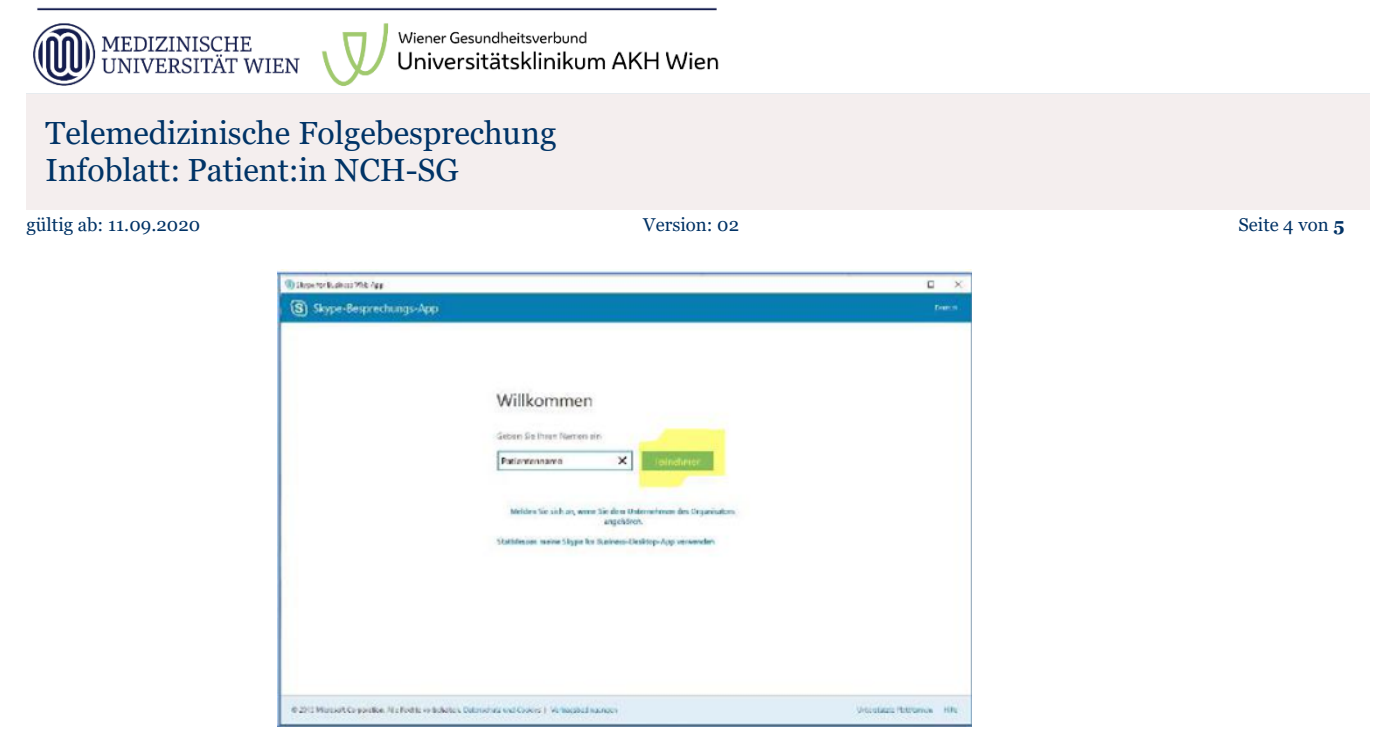

**Falls Sie eine Warnung bekommen haben und die Applikation durch die Firewall blockiert wird,**  bestätigen Sie die Verbindung mit "Zugriff zulassen"

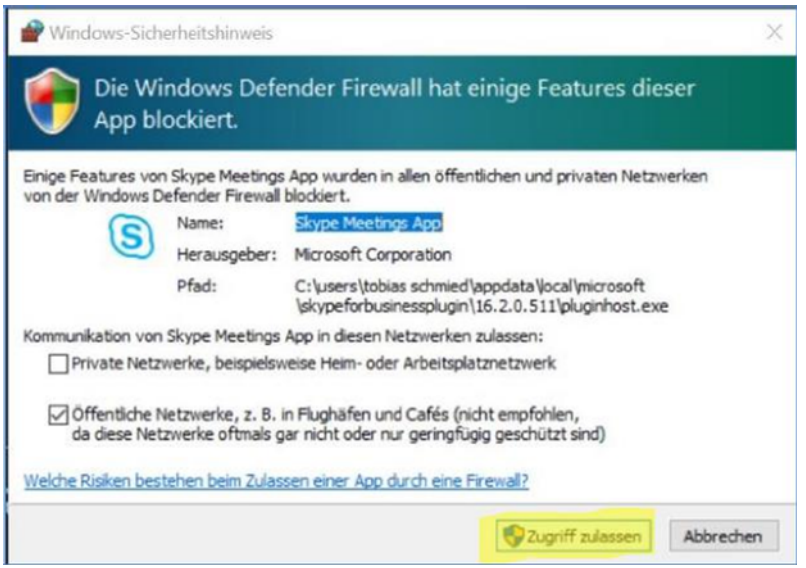

**Sie können noch die Lautstärke regulieren und auch die Stummschaltung aufheben, damit Sie das Gespräch führen können.** 

**Kontrollieren Sie in der Steuerungsleiste, dass die Kamera und das Mikrofon aktiviert und auch die Lautstärke angepasst wurde.** 

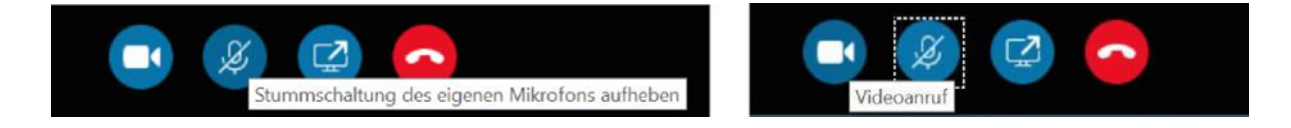

**(iii)** MEDIZINISCHE<br>UNIVERSITÄT WIEN

Wiener Gesundheitsverbund Universitätsklinikum AKH Wien

# Telemedizinische Folgebesprechung Infoblatt: Patient\*in NCH-SG

gültig ab: 11.09.2020 Version: 02 Seite **5** von **5** 

### **Dokumentation**

Der Besprechungstermin wird durchgeführt. Dabei kann Ihnen Ihre Ärztin / Ihr Arzt live die vorliegenden Befunde und Bilder zeigen und erklären. Nach dem Gespräch werden Ihnen ein Patientenbrief und Ihre Befunde/Bilder per Post zugesandt.

# **1 ÄN D E R U N G E N**

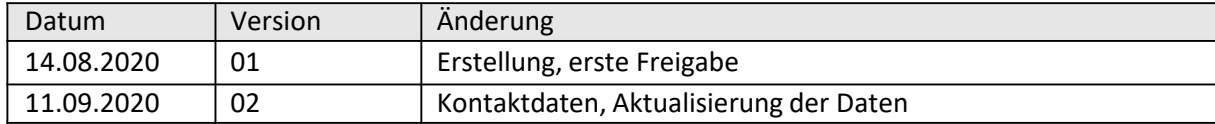